## **Emmet Quick Reference HTML & CSS** docs.emmet.io

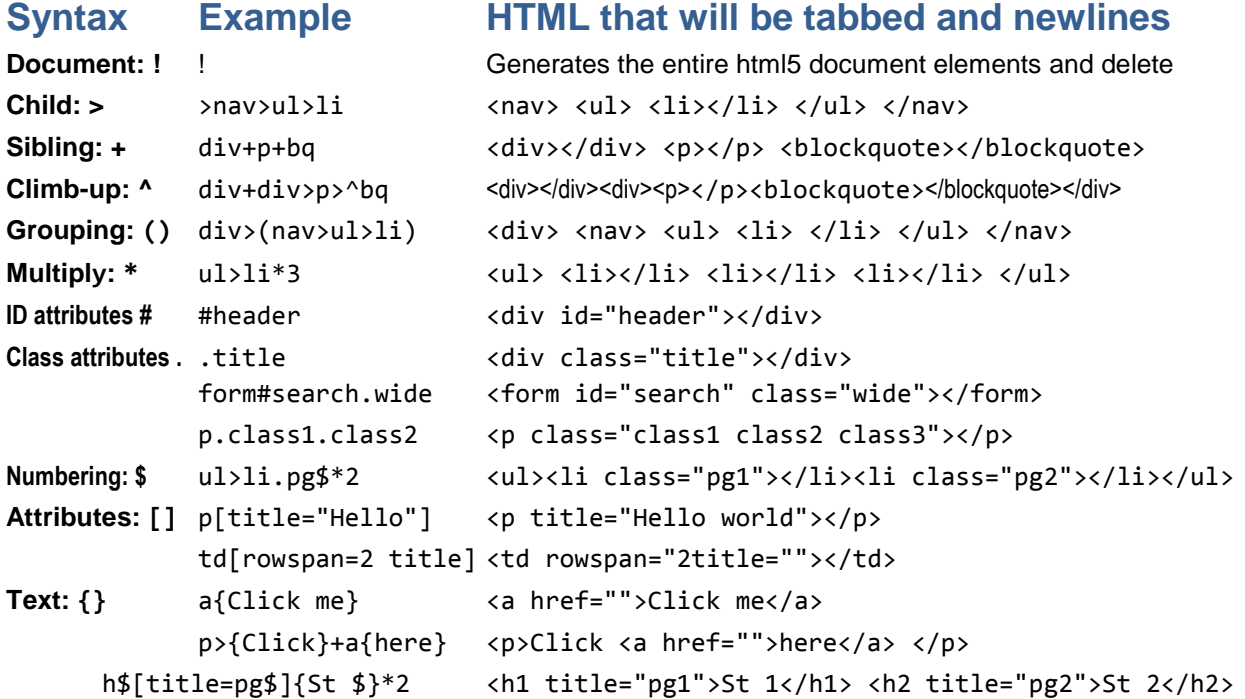

## **HTML**

All unknown abbreviations will be transformed to tag, e.g. foo  $\rightarrow$  <foo></foo>.

```
HTML5 Doc html:5 Generates the entire html5 document elements and delete
Implicit tags #ROver.btn <div id="ROver" class="btn"></div>
           em>.apple <em><span class="apple"></span></em>
           ul>#tpc$*2 <ul><li id="tpc1"></li><li id="tpc2"></li></ul>
           table>tr*3>td*4 Creates table with 3 rows and 4 columns
           table>tr>th*4+tr*3>td*4 Creates table with top row th and 3 more rows and 4 columns
link <link rel="stylesheet" href=""> script:src <script src=""></script>
a <a href=""></a> a:link <a href="http://"></a>
abbr <abbr title=""></abbr> str <strong></strong>
br \langlebr> hr \langlehr> img \langleimg src="" alt="">
bq <blockquote></blockquote> tarea <textarea cols="" rows=""></textarea>
form <form action=""></form> label <label </a> </abel </a><//><//abel>
input:t <input type="text" id=""> input:p <input type="password" id="">
input:b <input type="button" value="">input:email <input type="email" id="">
input:r <input type="radio" id="">   input:c <input type="checkbox" id="">
video <video src=""></video> audio <audio src=""></audio>
hdr <header></header> ftr <footer></footer>
sect <section></section> art <article></article>
map>area <map name=""><area shape="" coords="" href="" alt=""></map>
iframe <iframe src="" frameborder="0"></iframe>
c <!-- -->
```
## **CSS**

CSS module uses fuzzy search to find unknown abbreviations, e.g. ov:h == ov-h == ovh == oh.If abbreviation wasn't found, it is transformed into property name: foo-bar  $\rightarrow$  foo-bar: |; Prefix abbreviations with hyphen to produce vendor-prefixed properties: -foo Pixel Units: **m10** margin: 10px; **m10-20** margin: 10px 20px; **m-10--20** margin: -10px -20px; Percent units: **p** → % **w100p** → width: 100% em units: **m10p30e** → margin: 10% 30em Colors values #1  $\rightarrow$  #111111, #e0  $\rightarrow$  #e0e0e0 #fc0  $\rightarrow$  #ffcc00. CSS 3 digit value = 16<sup>3</sup> = 4096 colors **c** color:#000; **c:r** color:rgb(0, 0, 0); **c:ra** color:rgba(0, 0, 0, .5); **op** opacity:; {0.0 to 1.0} **bg** background:#000; **bgc** background-color:#fff; **bg+** background:#fff url() 0 0 no-repeat; **bgi** background-image:url(); **bgr:n** background-repeat:no-repeat **bgr:y** background-repeat:repeat-y; **bga:f** background-attachment:fixed; **bga:s** background-attachment:scroll; **bgp** background-position:0 0; **m** margin:; **mt** margin-top:; **mr** margin-right:; **mb** margin-bottom:; **ml** margin-left:; **m:a** margin:auto; **ml:a** margin-left:auto; **mr:a** margin-right:auto; **p** padding:; **pt** padding-top:; **pr** padding-right:; **pb** padding-bottom:; **pl** padding-left:; **bd** border:; **bdt** border-top:; **bdr** border-right:; **bdb** border-bottom:; **bdl** border-left:; **bd+** border:1px solid #000; **bdt+** border-top:1px solid #000; **bdr+ bdb+ bdl+ bdc** border-color:#000; **bdi** border-image:url(); **bdw** border-width:; **bds:s** border-style:solid; **:dt** dotted **:ds** dashed **:db** double **:g** grooved **:i** inset **:o** outset **:r** ridge **:h** hidden **bdsp** border-spacing:; **bdrs** border-radius:; **bdcl:c** or **bdcl:s** border-collapse:separate; **bdtc#9** border-top-color: #999; **bdbw4** border-bottom-width: 4px; **bdtc:t** border-top-color:transparent; **list:d** list-style-type: disc; **list:c** list-style-type: circle **list:s** square **list:n** none **list:dc** list-style-type: decimal; **:dclz** decimal-leading-zero; **:lr** lower-roman **:ur** upper-roman **lisp:I** list-style-position: inside; **lisp:o** outside; **lisi** list-style-image:; **lisi:n** none; **pos:r** position:relative; **pos:f** fixed; **pos:a** absolute; **pos:s** static; **pos:r** static; **d:i** display:inline; **d:b** display:block; **d:n** display:none; **:ib** inline-block; **fl:r** float:right; **fl:n** float:none; **fl:l** float:left; **z** z-index:; **cl:l** clear:left; **cl:r** clear:right; **cl cl:b** clear:both; **t** top:; **t:a** top:auto; **r** right:; **b** bottom:; **l** left:; **w** width:; **h** height:; **f+** font:1em Arial,sans-serif; **fs:n** font-style:normal; **fs:i** italic; **fs:o** oblique; **fv:n** font-variant:normal; **fv:sc** :small-caps; **fw:n** font-weight:normal; **fw:b** bold; **fw:br** bolder; **fw:lr** lighter; **fz** font-size:; / **lh** line-height:; **ff:a** font-family: Arial, "Helvetica Neue", Helvetica, sans-serif; **ff:t** font-family: "Times New Roman", Times, Baskerville, Georgia, serif; **ff:v** font-family: Verdana, Geneva, sans-serif; **ff:c** font-family:cursive; **ff:f** font-family:fantasy; **ff:m** font-family:monospace; **ta:l** text-align:left; **ta:c** text-align:center; **ta:r** text-align:right; **ta:j** text-align:justify; **ti** text-indent:; **td:n** text-decoration:none; **td:u** underline; **td:o** overline; **td:l** line-through; **tt:n** text-transform:none; **tt:c** capitalize; **tt:u** uppercase; **tt:l** lowercase; **wow** word-wrap:; **whs** white-space:; **lts** letter-spacing:; **tsh** text-shadow:hoff voff blur #000; **@f** @font-face { font-family:; src:url(|); } **@i** @import url();

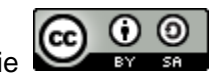